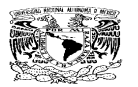

## **FACULTAD DE ESTUDIOS SUPERIORES CUAUTITLÁN UNIDAD DE SUPERACIÓN Y ASUNTOS DEL PERSONAL ACADÉMICO SECRETARIA GENERAL**

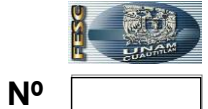

 **ACUERDO PARA SOLICITUD DE VIATICOS, INSCRIPCIÓN Y/O TRANSPORTACIÓN**

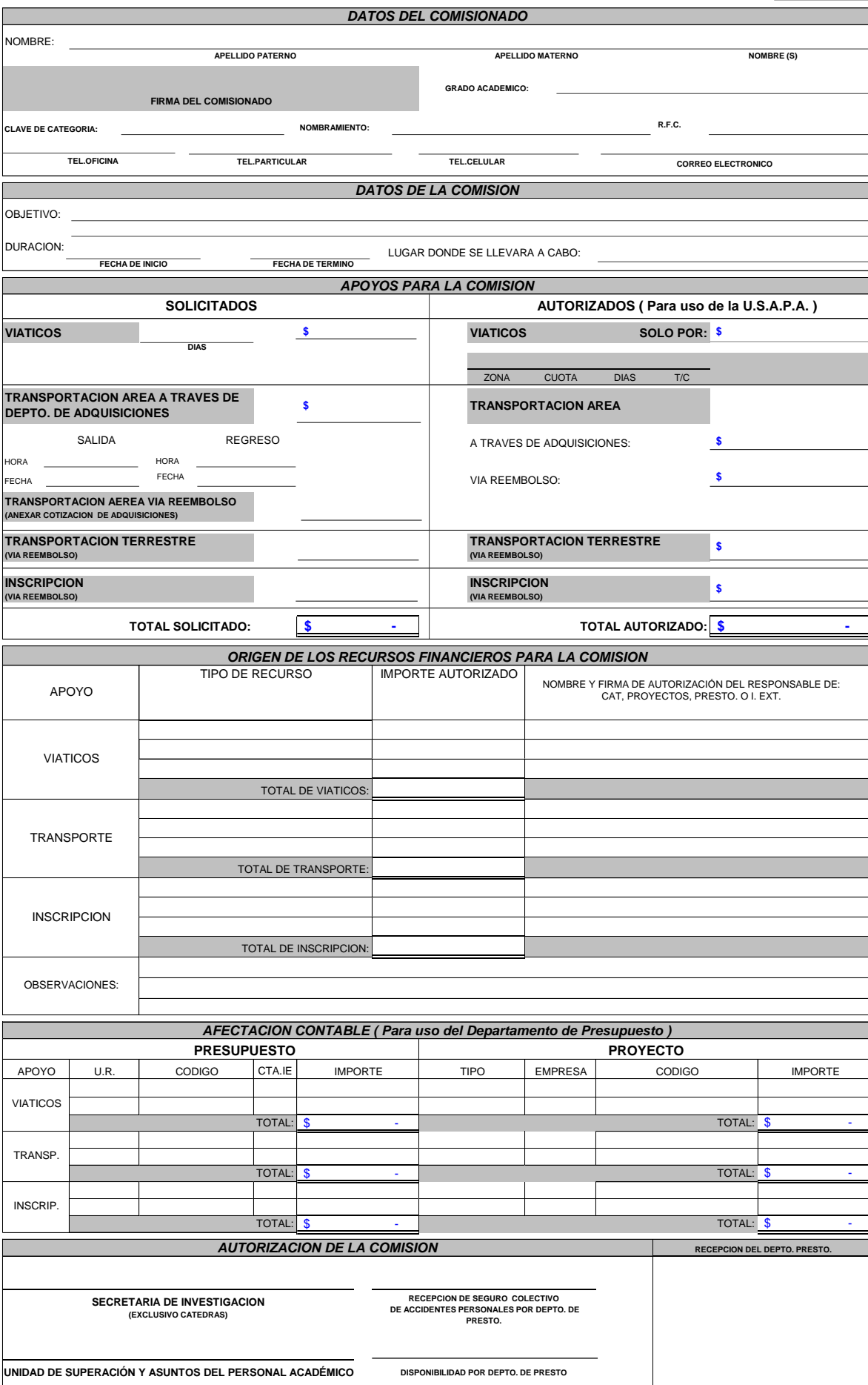